## **Download free Photoshop 2022 () Activation Key For PC 64 Bits {{ lAtest versIon }} 2022**

Internet photos and images are copyrighted and require specific permissions. DigitalDigital.net has a page that allows visitors to read the copyright owner's terms. This allows the users to re-use the images in digital format, if they want to. If a user chooses not to make use of these photos or images, they can simply leave the site. DigitalDigital.net has a policy to not host or publish images that are illegal or copyright violations. The owner's of the images can be found by searching the site. The site is not affiliated or connected to any law enforcement agency or agencies.

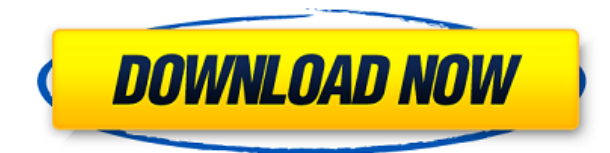

There have been some rather compelling Adobe news items this week, and like most Adobe products (Airline Information System, Transmit, Agencywide, etc.) it is augmented by a new Unified Creative Suite. After a long wait, Photoshop is back on iOS. I hope it will receive the same attention the new Mac version has received. I am pretty much disappointed by the last version. Too many bugs and crashes. I hope the new iOS version is more stable. I heard a lot of good feedback about iPad Pro. So let's hope that Adobe's team has also collaborated with Apple to make it even more stable. The iPad Pro is ready. While many feature calls in Photoshop still seem like wishful thinking and are very much 'to be determined', it does seem that Apple has managed to actually implement a lot of new features that align with the iPad Pro. With the iPad Pro, every UI element can be resized to suit any shape, or even custom width/height. I mentioned above that iOS has a lot in common with the Mac app, such as the new Markup panel, the familiar Photoshop layout, and the large canvas. But the platform also has some very new features, including a new user interface for the History panel. And even the way you switch between filters, like holding finger on the Filter list display and swiping over to the other side of the display. Speaking of the History panel, HiDPI resolution is applied to each individual filter/layer. i.e. If you double the resolution of a filter, you double the number of pixels it – whatever number was previously displayed – is applied to each additional filter.

## **Download free Photoshop 2022 ()With Keygen WIN & MAC 2022**

The Color and Swatches tool lets you use, modify, copy, and save custom colors for your content. While this may seem like a pretty self-explanatory element, it actually has powerful features that will keep your visual content vibrant and unify your color schemes. **What It Does:** The Color and Swatches tool lets you use, modify, copy, and save custom colors for your content. While this may seem like a pretty self-explanatory element, it actually has powerful features that will keep your visual content vibrant and unify your color schemes. Without it, digital photos look black and white no matter what you do to them. Photoshop brings color again to your images. Editing and adjusting your images in Photoshop may make your photos look like the photos you see on the web—many different colors and shades. Working with different kinds of textures, Photoshop is updated with an entirely new progression of AI. AI helps you create unique looks, provide creative solutions for everyday problems, and let you find out what happens when you combine textures in new ways. With an all-new Oscar filter, Photoshop's Lens Blur tool makes it easy to soften the intensity of a photo and make it look artistic and hand-painted. You can create images out of images with the all-new Multiply and Screen Modes screen modes. Now with the Multiply Mode, you can choose from up to six new modes, making the image more unique by giving it a hint of a certain look. The Screen Modes works in a similar way. Choose an artistic or artistic look and the screen mode can be adjusted to match it. The Screen Mode makes the image softer and softer, resulting in a unique look. e3d0a04c9c

## **Download Photoshop 2022 ()With Full Keygen Full Product Key {{ lifetime releaSe }} 2022**

This new version of illustrator allows you to do unlimited image editing with a selection of new tools and techniques. It has the ability to search cloud or local document, optimize image size and quality and allow for multithreaded and GPU compositing options, to apply filters on a canvas or on individual layers. Using new functionality in Photoshop CS6, you can now crop photo images using the new Quick Selection tool, which automatically adjusts to the image's proportions, and automatically adds new smart objects. The better this new tool, the more it will save you time. For the first time, Photoshop gives you the ability to simultaneously edit multiple images in this new version. This version of Photoshop also offers some new additions like deep layers, brushes that represent real-life textured surfaces, the brush options panel, and a variety of real-time digital effects. As an aside: - the trademark "Photoshop" has very specific meanings. Below is a diagram to explain those meanings. The information below is not specific to this case and applies to all trademarks. Many of the world's industries such as medicine, oil & gas, semiconductors, electronics, and scientific research are engaged in compositing visualization of complex scientific data. Adobe Photoshop is the world's de facto standard particle editing and compositing software. The version is very powerful and versatile, and is Open Source, so anyone with an Apple Mac can run it for free.

adobe photoshop 7 free download softonic adobe photoshop 7 full version free download adobe photoshop 7 serial number free download download adobe photoshop 7 free download adobe photoshop 7 free full version download photoshop cs 7 free download photoshop cs6 windows 7 free photoshop 7 setup.exe free download adobe photoshop 7 zip file free download adobe photoshop 7 user guide pdf free download

Photoshop has overhauled its Clipping Mask tool with a neat new way to use it – transparency-aware transparency modes. Now, you can go to the Advanced panel, select the mode, and create content using a variety of options, including Soft Light, Hard Light, and Multiply. Once you've created your painting, you can paint over the transparent areas to perfectly blend all the layers together into one powerful image. Now that's an image painting studio! The third version of Adobe's Free Layout tool, Free Transform 3D, is still at the beta stage. It offers great results, but it is still not as stable as its professional sibling, so testing it is strongly recommended. There are no color adjustments available in Elements. A workflow-based approach to photo editing using editing layers and adjustment masks makes the software structure easier to understand. Tools like Auto-Blend Layers and Shadows and Highlights make it easier for novices to create and adjust looks in images. And of course, the software lets you strip away any background in an image without affecting any colors. The left panel is the workspace where you can see all the images or actual photos in the frame. It includes adjustments, layers and the Toolbox where you can find all the tools to work on your image. On the right side panel, you can see all the tools that are on the tool shelf. You can use them to manipulate the image or layers. Some of them operate with the image while others operate independently.

Designers, graphics professionals, and photographers are amazed at the progress in the creation

and editing of photos with the help of the creativity and the features offered by the software. The Adobe Photoshop CC 2019 software is a part of the Adobe Creative Cloud branding. The properties and capabilities of the latest version of this graphics editing software make it the first choice of creative professionals. Photoshop is designed for people with a keen interest in photography. It is developed by the Adobe Systems. It is initially developed as an image retouching software. But due to the increasing need for graphic designers in each and every organization, the Photoshop has developed to serve a broader purpose as well. The Dreamweaver is a more visual development tool as compared to other web editors. The major advantages of using the Dreamweaver are that the developer can take advantage of its built-in FTP client and Dreamweaver Insight. The developer can also view the web pages being acquired unedited, making it very important to be as careful as an unedited markup. There is a wide range of features in the Photoshop software to enhance the user experience. Among the features it offers are Content-Aware Fill, Content-Aware Patch, Content-Aware Move, Content-Aware Remove, Content-Aware Replace, Content-Aware Scaling, Content-Aware Smart Adjust, Photomerge, Liquify, Puppet Warp, and Skew. Adobe Photoshop is a leading and most used tool for images editing, pattern editing, web design, and photo editing. It is one of the best photo designing application that is very user-friendly and has gained a wide popularity. The features of this best photo editing application include: Automatic Type Selector, CMYK Color Correction, Conversion, Curves, Exposure, Fill, Healing, History, Levels, Match Color, Now Color, Opacity, Paint, Paths, Colorize, Pen, Gradient Map, Pattern, Pulse, and Typography.

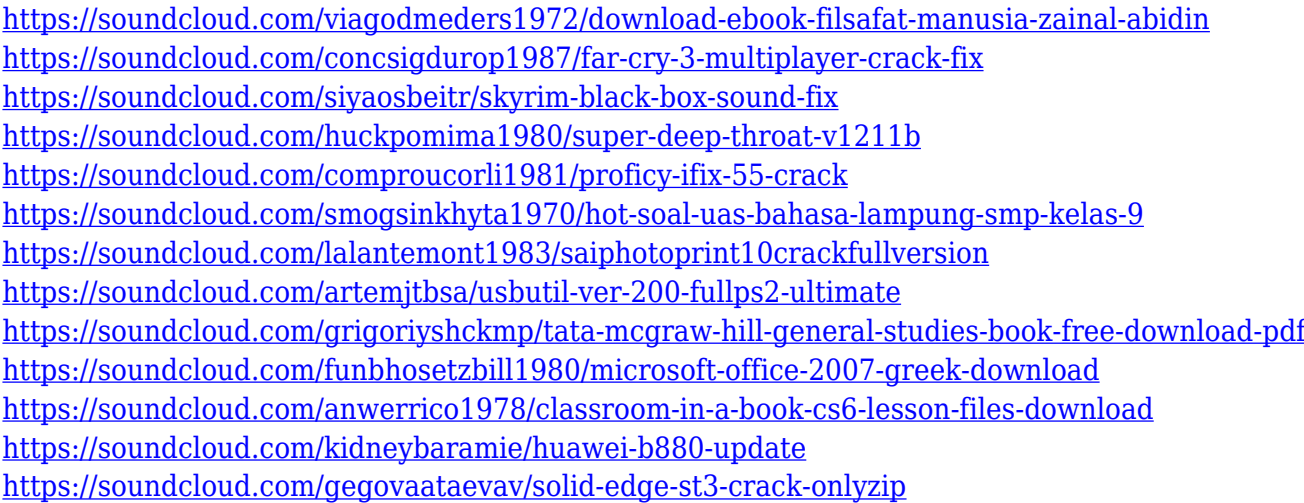

Photoshop CS5 In A Multimedia Classroom follows an engaging four-week curriculum using nothing but Photoshop. Students work in small groups; each member of a small group takes a turn teaching his or her classmates using a try-it approach, a lesson format that's essential in today's digital learning environment. CS5 In A Multimedia Classroom provides a solid foundation for the Photoshop toolbox and teaches students about the basic concepts of computer graphics. Adobe Photoshop Timeline lets you create a "time-lapse video" to show how an image was made over time. Combine multiple layers on a timeline to make a composite photograph with layers floating off the page. When you complete the timeline, you can save the changes to the current layer as new files with.psd file extensions. With Photoshop CS4, you could create a collage in the Layers panel or save the Timeline as an.html file that you could then send to a client online. Photoshop CS6: Developing Professional Workflow in Photoshop walks through the program's features, not a person's journey. Although no two people will work with Photoshop the same way, the fundamentals of "professional workflow" are the same. Adobe Photoshop Features Creative Suite 3 is for everyone—from beginners to seasoned pros. This in-depth guide to working with Photoshop includes all the skills you need to

make the most of this program or any other Photoshop release. How to Draw with Your Computer gives anyone the chance to get professionally published and even have illustrations from their drawings printed in a gallery show. Whether you're just a beginner or a professional looking for new inspiration, it will help you embrace a new form of computer art and one that could put you out of a job.

<https://swisshtechnologies.com/neural-filters-photoshop-download-windows-extra-quality/> [https://waclouds.com/wp-content/uploads/2023/01/Adobe-Photoshop-2022-Keygen-For-LifeTime-64-B](https://waclouds.com/wp-content/uploads/2023/01/Adobe-Photoshop-2022-Keygen-For-LifeTime-64-Bits-Latest-2022.pdf) [its-Latest-2022.pdf](https://waclouds.com/wp-content/uploads/2023/01/Adobe-Photoshop-2022-Keygen-For-LifeTime-64-Bits-Latest-2022.pdf)

http://texocommunications.com/adobe-photoshop-cc-2017-32-bit-amtlib-dll-download-\_hot\_\_/ [http://silent-arts.com/download-free-adobe-photoshop-2021-version-22-4-with-key-for-pc-64-bits-2022](http://silent-arts.com/download-free-adobe-photoshop-2021-version-22-4-with-key-for-pc-64-bits-2022/) [/](http://silent-arts.com/download-free-adobe-photoshop-2021-version-22-4-with-key-for-pc-64-bits-2022/)

<https://madeinamericabest.com/how-to-download-older-versions-of-photoshop-exclusive/> <https://www.zakiproperti.com/wp-content/uploads/2023/01/darianna.pdf>

[https://warshah.org/wp-content/uploads/2023/01/Photoshop-2022-Version-2341-Download-free-With-](https://warshah.org/wp-content/uploads/2023/01/Photoshop-2022-Version-2341-Download-free-With-Product-Key-3264bit-2023.pdf)[Product-Key-3264bit-2023.pdf](https://warshah.org/wp-content/uploads/2023/01/Photoshop-2022-Version-2341-Download-free-With-Product-Key-3264bit-2023.pdf)

<https://alsaadahfood.com/ar/adobe-photoshop-2020-full-version-for-mac-and-windows-2023/> <https://ojse.org/wp-content/uploads/2023/01/elizben.pdf>

[https://www.riobrasilword.com/2023/01/02/adobe-photoshop-download-gratis-em-portugues-complet](https://www.riobrasilword.com/2023/01/02/adobe-photoshop-download-gratis-em-portugues-completo-para-windows-7-link/) [o-para-windows-7-link/](https://www.riobrasilword.com/2023/01/02/adobe-photoshop-download-gratis-em-portugues-completo-para-windows-7-link/)

<https://stanjanparanormal.com/adobe-photoshop-lightroom-2-download-top/>

[https://dailyconsumerlife.com/wp-content/uploads/2023/01/Adobe-Photoshop-2022-Version-231-Dow](https://dailyconsumerlife.com/wp-content/uploads/2023/01/Adobe-Photoshop-2022-Version-231-Download-free-Product-Key-With-License-Key-Latest-2023.pdf) [nload-free-Product-Key-With-License-Key-Latest-2023.pdf](https://dailyconsumerlife.com/wp-content/uploads/2023/01/Adobe-Photoshop-2022-Version-231-Download-free-Product-Key-With-License-Key-Latest-2023.pdf)

<https://seoburgos.com/photoshop-text-effects-templates-free-download-portable/>

<https://retro-style-it.fr/wp-content/uploads/2023/01/lucnant.pdf>

[https://travestisbarcelona.top/download-free-photoshop-2021-version-22-1-0-serial-number-for-windo](https://travestisbarcelona.top/download-free-photoshop-2021-version-22-1-0-serial-number-for-windows-3264bit-hot-2022/) [ws-3264bit-hot-2022/](https://travestisbarcelona.top/download-free-photoshop-2021-version-22-1-0-serial-number-for-windows-3264bit-hot-2022/)

<https://contabeissemsegredos.com/how-i-download-photoshop-cs6-better/>

<https://entrelink.hk/uncategorized/5-e-shram-card-photoshop-action-free-download-extra-quality/> [https://www.evoricambi.it/2023/01/02/adobe-photoshop-2020-version-21-download-hack-for-pc-updat](https://www.evoricambi.it/2023/01/02/adobe-photoshop-2020-version-21-download-hack-for-pc-update-2022/)

[e-2022/](https://www.evoricambi.it/2023/01/02/adobe-photoshop-2020-version-21-download-hack-for-pc-update-2022/)

<https://virtudojo.com/wp-content/uploads/2023/01/raidterr.pdf>

[http://www.intersections.space/wp-content/uploads/2023/01/adobe-photoshop-2021-version-2201-pat](http://www.intersections.space/wp-content/uploads/2023/01/adobe-photoshop-2021-version-2201-patch-with-serial-key-product-key-full-latest-version-.pdf) [ch-with-serial-key-product-key-full-latest-version-.pdf](http://www.intersections.space/wp-content/uploads/2023/01/adobe-photoshop-2021-version-2201-patch-with-serial-key-product-key-full-latest-version-.pdf)

<https://indiebonusstage.com/adobe-photoshop-lightroom-classic-cc-2020-download-work/>

<https://jgbrospaint.com/2023/01/02/adobe-photoshop-lightroom-download-gratis-completo-link/> <https://marketmyride.com/photoshop-cc-2018-with-key-updated-2023/>

<https://worldpronet.site/wp-content/uploads/2023/01/hasama.pdf>

[https://urmiabook.ir/download-photoshop-2021-version-22-4-1-product-key-with-serial-key-windows-x](https://urmiabook.ir/download-photoshop-2021-version-22-4-1-product-key-with-serial-key-windows-x64-hot-2022/)

[64-hot-2022/](https://urmiabook.ir/download-photoshop-2021-version-22-4-1-product-key-with-serial-key-windows-x64-hot-2022/)

[https://believewedding.com/download-adobe-photoshop-2022-version-23-4-1-crack-win-mac-x64-lates](https://believewedding.com/download-adobe-photoshop-2022-version-23-4-1-crack-win-mac-x64-latest-update-2023/) [t-update-2023/](https://believewedding.com/download-adobe-photoshop-2022-version-23-4-1-crack-win-mac-x64-latest-update-2023/)

<http://prettiegirlimpact.com/tool-brush-photoshop-download-link/>

<https://www.phuketallservices.com/wp-content/uploads/2023/01/indifift.pdf>

<http://trzyosly.pl/wp-content/uploads/2023/01/posswhit.pdf>

[https://swisshtechnologies.com/lightroom-and-photoshop-download-\\_top\\_/](https://swisshtechnologies.com/lightroom-and-photoshop-download-_top_/)

[https://educationkey.com/wp-content/uploads/2023/01/Photoshop-70-Download-For-Pc-Windows-8-Hi](https://educationkey.com/wp-content/uploads/2023/01/Photoshop-70-Download-For-Pc-Windows-8-High-Quality.pdf) [gh-Quality.pdf](https://educationkey.com/wp-content/uploads/2023/01/Photoshop-70-Download-For-Pc-Windows-8-High-Quality.pdf)

<https://www.webcard.irish/wp-content/uploads/2023/01/Futura-Font-Photoshop-Download-TOP.pdf>

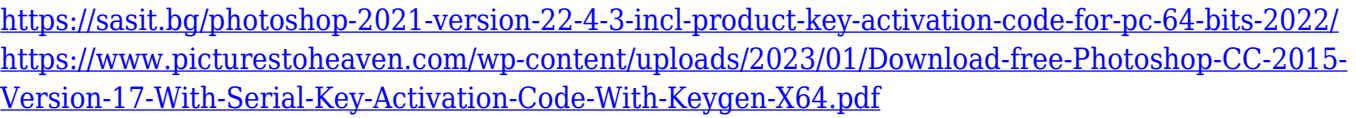

[https://thegdwheel.com/wp-content/uploads/2023/01/Photoshop-2020-Download-free-Torrent-Activati](https://thegdwheel.com/wp-content/uploads/2023/01/Photoshop-2020-Download-free-Torrent-Activation-Code-Licence-Key-64-Bits-2022.pdf) [on-Code-Licence-Key-64-Bits-2022.pdf](https://thegdwheel.com/wp-content/uploads/2023/01/Photoshop-2020-Download-free-Torrent-Activation-Code-Licence-Key-64-Bits-2022.pdf)

<https://chichiama.net/adobe-photoshop-free-trial-download-free/>

[https://www.anunciandoinmuebles.com/download-adobe-photoshop-cc-2019-keygen-license-key-2023](https://www.anunciandoinmuebles.com/download-adobe-photoshop-cc-2019-keygen-license-key-2023/) [/](https://www.anunciandoinmuebles.com/download-adobe-photoshop-cc-2019-keygen-license-key-2023/)

[https://www.the-mathclub.net/wp-content/uploads/2023/01/Epson-L805-Pvc-Card-Printing-Photoshop](https://www.the-mathclub.net/wp-content/uploads/2023/01/Epson-L805-Pvc-Card-Printing-Photoshop-Format-Download-NEW.pdf) [-Format-Download-NEW.pdf](https://www.the-mathclub.net/wp-content/uploads/2023/01/Epson-L805-Pvc-Card-Printing-Photoshop-Format-Download-NEW.pdf)

[https://bodhirajabs.com/photoshop-2021-version-22-0-1-lifetime-activation-code-windows-10-11-3264](https://bodhirajabs.com/photoshop-2021-version-22-0-1-lifetime-activation-code-windows-10-11-3264bit-latest-release-2023/) [bit-latest-release-2023/](https://bodhirajabs.com/photoshop-2021-version-22-0-1-lifetime-activation-code-windows-10-11-3264bit-latest-release-2023/)

<https://coletandovidas.org/wp-content/uploads/2023/01/daileli.pdf>

The new features of Photoshop CC include a range of new and exciting features on the Transform tool, including the ability to view your canvas in a square window and view the canvas as a floating document. There's also a range of new features on the Create Custom tool, such as the ability to turn multiple objects into a custom shape. A new feature on the new Crop tool includes the ability to quickly crop to a specific shape using the Circle tool. At MAX, Adobe announced **Share for Review**, a Photoshop CC feature that enables users to submit their work to a reviewer, from anywhere, through the web. In addition, the service enables users to track the progress of their work, without leaving Photoshop, making reviewing, commenting, and collaborating in Photoshop much easier. Users can also invite others to collaborate on their work, or review and comment online on each other's work. Post your work for review or comment on someone else's work in Photoshop directly from a web browser and private sharing is enabled. To make your images more impressive, you would require some extra help. One of the ways is to find out Photoshop features which will help you in editing and creating your own images. Photoshop is one of the most powerful and widely used photo editing tools, so it is very simple to use. With the help of these features, you can edit and create your own designs. With the help of Photoshop tools, you can easily adjust colors and various other image editing features. Your designs will be more popular when you use these features.